## **Adobe Photoshop CC 2018 Version 19 Download Full Product Key X64 2023**

Installing Adobe Photoshop and then cracking it is easy and simple. The first step is to download and install the Adobe Photoshop software on your computer. Then, you need to locate the installation.exe file and run it. Installing Adobe Photoshop is relatively easy and can be done in a few simple steps. First, go to Adobe's website and select the version of Photoshop that you want to install. Once you have the download, open the file and follow the on-screen instructions. Once the installation is complete, you need to crack Adobe Photoshop. To do this, you need to download a crack for the version of Photoshop you want to use. Once you have the crack, open the file and follow the instructions to apply the crack. After the crack is applied, you can start using Adobe Photoshop. Be sure to back up your files since cracking software can be risky. With these simple steps, you can install and crack Adobe Photoshop.

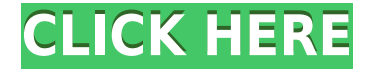

New In: It has a new version of fill tool which fills a place in your image with a color from your image, instead of just copying the color from the brush. This tool is not very useful as it cannot be used to resize an object. Adobe Photoshop Elements 2021 allows us to resize any image we place in the desktop. It also provides crop tools at the same time. The crop tools appear when we place the image on the desktop. We can resize the image any way we desire as well, up to 4 times its original size. This is Photoshop at its best. Up until now, this was the best place where I felt Photoshop fell short in terms of my needs (and vice versa, too, really). This is because I usually need to resize an image 2 or 3 times the size I took it. The crop tool, on the other hand, is actually quite sufficient, so, in the case of a badly composed image, with many distracting elements, or a badly cropped image, Photoshop Elements always let me know when I have a problem. If the above is true, then it could be argued that Photoshop Elements should always execute "auto-fix" before I continue to edit the photo. This, and a stock image library, would be sufficient. But, I would say that if you always want to crop an image before editing, be sure to make every attempt to crop, or resize, the image manually through the crop tool, which is convenient. Personally, I prefer to fix the cropping imperfections manually. Not a lot of new features in this version. However, in my opinion, a bit more of the core functionality is what might have been a bit too much of a departure from what Elements is used to. Certain workflow boundaries are being blurred due to the ephemeral nature of every camera. This blurring of boundaries makes it feel a lot more like basic image editing than it should.

## **Download Adobe Photoshop CC 2018 Version 19Patch With Serial Key With Serial Key 2023**

If you're looking to learn the basics, we'll help you get started with this. So if you're a complete beginner, it would be great to know where to start. Or if you've never used Photoshop before, you could also benefit from using this section to understand a bit more about what features the software really has. **What about colors, patterns, and gradients?**

You can add colors, patterns, and gradients to your photos by using Photoshop's Fill tool. You can make a fake painting look on your background, add a texture to your images, or you can merge several images together. You can create and manipulate colors, patterns and gradients through Photoshop and you can also use these to set the backgrounds on any image that you duplicate. You can even apply multiple colors, patterns, or gradients onto a background. Supporting rich and full featured desktop applications in the browser is a challenge, and that's before you even consider the financial and security issues involved. Despite all these challenges, we've done it. Today, we're releasing a public beta of Adobe Photoshop in the browser, using a technology that supports the great new Editing Models that Photoshop has developed — built on the WebAssembly Bytecode engine. And even better, you get to edit in the familiar Photoshop environment, with all your familiar tool palettes and editors, and a full catalog of features that you rely on every day as a graphic designer, photographer, or illustrator. It's the next step in our Journey to the Web, transforming the way you work, and how you do business. e3d0a04c9c

## **Download Adobe Photoshop CC 2018 Version 19Free License Key WIN & MAC 64 Bits {{ Hot! }} 2022**

Launched in 1987 Photoshop, was the start of an organization that won the Agency of the Year Award at the Cannes Lions International Festival of Creativity in 2016, 7 years after Adobe acquired the photo editing software. This highly acclaimed software has continued to embrace the creator. It has introduced high-speed retouching that zeros in on coarse and fine detail, a 'Designed for iPad' feature that makes adjustments faster and more painterly, in-app tutorials, and an extensive online community. From the day the software was first introduced, Photoshop has always been about showcasing the most groundbreaking imaging methods in the technology of today. However, with Photoshop CC, Adobe provides an equally prominent platform for scientific graphics and 3D modeling. Photoshop CC also supplies interactive, layered, and collaborative editing methods for producing print and web-based materials. With CS Photoshop has changed the face of graphic design. Photoshop is the best tool for applying high quality duplicate and distortion effects, and it's indispensable for the PSD file format. Due to the efficiency, Photoshop can achieve over the web, user-friendly interface enables you to move quickly through complicated processes. As a video creator, You can also use post-processing for merging the video quality, photo editing to remove blemishes on the skin and other powerful features. This multi-award winning software has continued to embrace the creator. It has introduced high-speed retouching that zeros in on coarse and fine detail, a 'Designed for iPad' feature that makes adjustments faster and more painterly, in-app tutorials, and an extensive online community.

download adobe photoshop touch mod download photoshop touch mod download photoshop touch new version download the app photoshop touch photoshop tutorials for beginners pdf free download free download photoshop video tutorials for beginners adobe photoshop cs6 tutorial for beginners pdf free download adobe photoshop tutorials for beginners free download free download photoshop tutorials for beginners download adobe photoshop tutorials for beginners

The program can also detect faces and objects and contract them automatically – a handy tool for resizing a group of images. Additionally, it includes a set of image tools that are especially useful for altering photos, like the one to undo the edits made to an image's canvas. Adobe Photoshop Skills is a collaborative learning tool that provides easy access to free online courses on using Adobe Photoshop Elements and Corel Photo-Paint. You can create your own Studio Course and make a one-time payment of \$39.99 to cover one-year access. You can also upgrade your membership to include perpetual access to as many courses as you need. This is ideal for entry-level users or users who work with their images infrequently but want to learn new skills without the upfront cost. Other special features include the ability to watch courses on your PC, mobile device or online; a 3D textured backgroun d that enhances the visual experience; and the Photo Studio Gallery, a virtual version of the learning destination that lets you share your desktop and selected videos with your colleagues. The "old" version of Photoshop can still be found online, as an Internet archive, but it may not be accessible to modern computers. It's still an interesting visual time capsule of the software's history. Adobe Photoshop allows users to alter their images by applying filters, basic adjustments, such as brightness/contrast, and performing various types of editing. Photoshop has various tools with which you can change the color of the image, remove parts of the picture, and crop the picture (crop the actual part of the picture you want for editing).

There's also a new Develop module which combines the new Adjustment window and Adjustment tool into one. With it, users can create special effects filters that they can use to enhance or remove objects. They can apply these filters to one or more layers or even superimpose multiple layers with multiple filters. With the whole suite of making processes, users can create artworks in a range of popular formats. Users have the ability to choose the specific workflow for each project. Some include the workflow to capture a photo, for example, and then use this gallery to choose which editing tools to use. The Photography panel has also been enhanced. A new stabilization

tool provides advanced 4.0 technology to stabilize your shot. It can enable object tracking to automatically track changes in small objects and geo-tagging tool to tag your photos with location information. Faster Processor. MSAA doesn't degrade as much as it used to, due to a faster processor. Large canvases are stretched and the canvas now has a viewport size setting in the info panel. The preview shows a higher resolution for large canvases – 16 million to 512 million pixel width, compared to the previous preview window of 136-192 thousand pixels. Color rendering quality has been improved. The Fill tool weathers better and it's easier to select reliable V.S.A. contacts. JPEG quality step is now up to 90%, compared to 70%, and Photoshop Elements now supports 16-bit images. When you save an image, choosing a custom JPEG compression setting and quality, you see the new updated system view. You can see the overall quality of the screenshot, most of the settings, and the when the image might be too big for your storage type. Finally, when you try to open an image that is too big for your storage type, you can right-click, select "Open in new tab", and this opens the image on a new tab. It's a big time-saver!

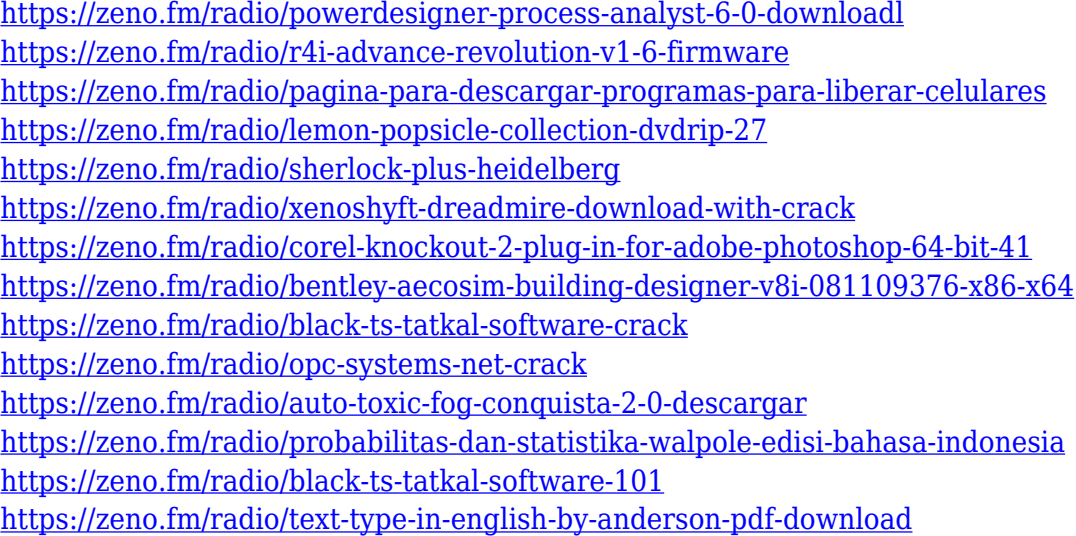

This book is the companion to the official course on Adobe Photoshop, so you can master this powerful software with convenient learning in a single book. Together, you'll discover everything you need to know to use Photoshop, explore its powerful editing tools, and create high-resolution images that will take your work to the next level. Whether you're a Photoshop beginner or an experienced user, this book will teach you all the crucial skills you'll need to know to create and manipulate graphics, maintain files, and edit images while enabling you to design amazing images in this powerful software. By blending Vogue Photo Essentials and Photoshop Elements, you'll learn to optimize your images, install and manage design applications, and work with RAW and proprietary formats. Unique to this book are features for both novice and advanced users. Each chapter includes step-by-step instructions, and illustrations and photographs will expose key concepts and tools. The book also includes a DVD with (i) multi-session videos for learning techniques; (ii) practical how-to demos, and (iii) additional resources for exploring Photoshop online. This ultimate reference book will fulfill all your graphic design needs, no matter what season of your life is this! Jean-Claude Arlaud already achieved a level of world-class prominence by creating award-winning art for some of the world's most famous fashion houses; and with Voque Photo Essentials  $\sqcap$  5th Edition, he has acquired a legend for himself by teaching photographers to create beautiful, professional-quality work.

Adobe has also done its part to ease the tedious task of removing unwanted material from photos using the tool, and added several new features while removing, and in addition, while editing images. Next version of Photoshop **CS or CS6, is the first product released by Adobe to combine the multiple editing techniques of photography and traditional graphics editing. It is a photo editing application that gives you the possibility to speed up photo retouching, create artistic effects and make photos look more authentic. The photo editing features range from photo merging, clone stamp removal, lens correction, straightening and cropping to photo resizing and face retouching with a myriad of adjustment tools. You can also adjust color tweaks with the teal color menu, create your own customized selections and** **use an array of tools that work with the layers of your image. In addition, you have a wide selection of filters which can apply a range of artistic effects to your images. To produce an optical effect, designers use Photoshop Elements, which is an affordable solution for individuals who don't use Photoshop. Elements offers all the essential tools for photo editing, such as filters, image retouching, montaging, and special effects. The advantage of these elements is in the familiar interface, lower price (after you purchase), great quality of the result and speed of operation. This program is a real budget alternative because it offers most of the Photoshop features in a step-by-step photo editor appropriate for users of all skill levels.**